## CSUN The University

## **Additional Pay System Top 10 Tips**

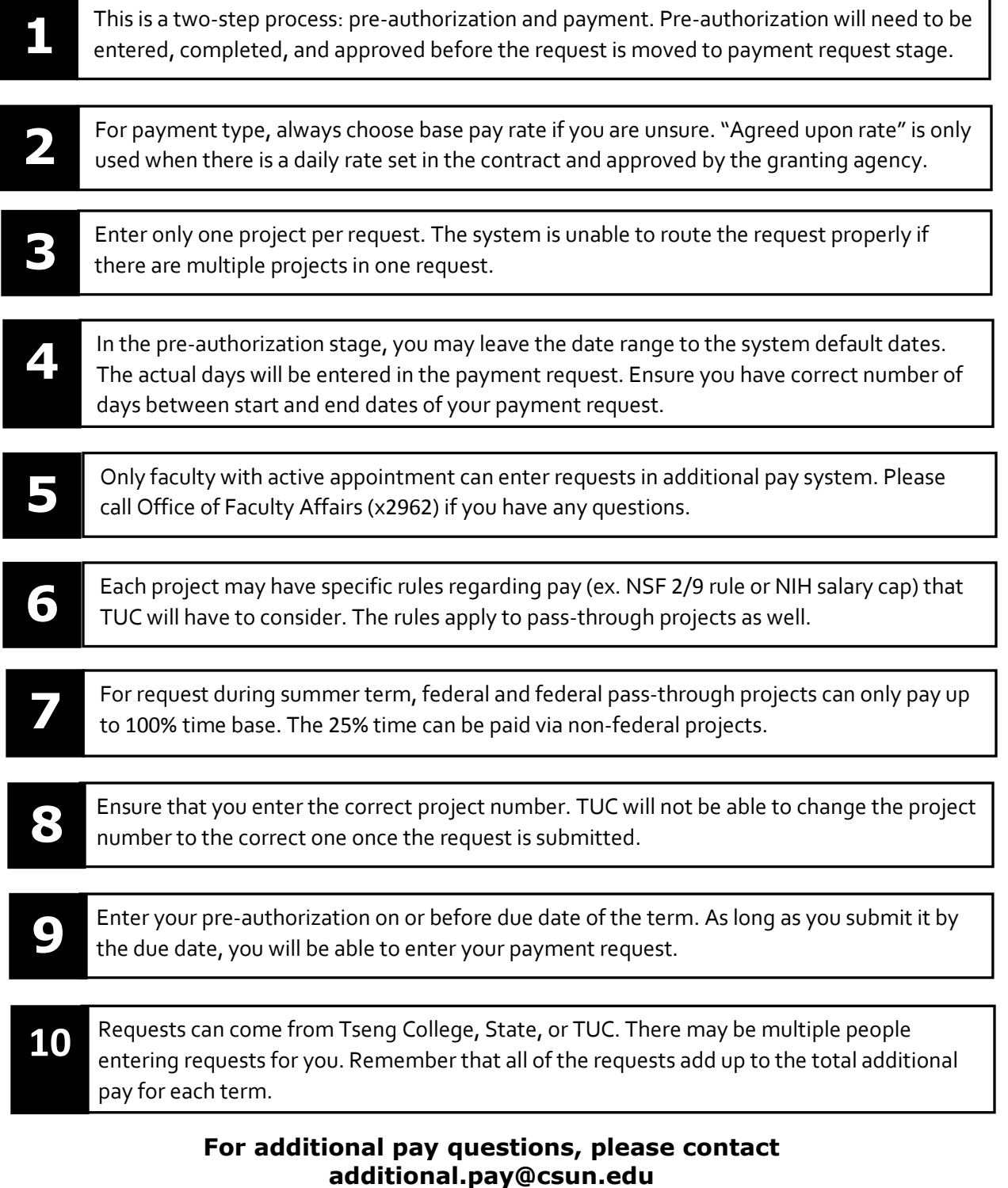